Clase No. 11:

#### Eigenvalores y eigenvectores. Método de la potencia

**MAT–251** Dr. Alonso Ramírez Manzanares Depto. de Matemáticas Univ. de Guanajuato **e-mail:** alram@ cimat.mx web: http://www.cimat.mx/~alram/met\_num/

> <span id="page-0-0"></span>Dr. Joaquín Peña Acevedo CIMAT A.C. **e-mail:** joaquin@ cimat.mx

### Eigenvalores y eigenvectores de una matriz

Sea  $A \in \mathbb{R}^{n \times n}$ .

#### Definición

El polinomio  $p(\lambda) = \det(\mathbf{A} - \lambda \mathbf{I})$  es llamado el *polinomio característico* de **A**. Las raíces  $p(\lambda) = 0$  del polinomio son los eigenvalores de **A**.

#### Definición

Un vector  $v \neq 0$  que satisface  $Av = \lambda v$  es un eigenvector de **A**. Al par ordenado (λ,**v**) se le llama eigenpar.

**Observaciones:**

### Eigenvalores y eigenvectores de una matriz

Sea  $A \in \mathbb{R}^{n \times n}$ .

#### Definición

El polinomio  $p(\lambda) = \det(\mathbf{A} - \lambda \mathbf{I})$  es llamado el *polinomio característico* de **A**. Las raíces  $p(\lambda) = 0$  del polinomio son los eigenvalores de **A**.

#### Definición

Un vector  $v \neq 0$  que satisface  $Av = \lambda v$  es un eigenvector de **A**. Al par ordenado (λ,**v**) se le llama eigenpar.

#### **Observaciones:**

• Como el grado del polinomio característico es n, entonces hay n eigenvalores asociados a **A**.

### Eigenvalores y eigenvectores de una matriz

Sea  $A \in \mathbb{R}^{n \times n}$ .

#### Definición

El polinomio  $p(\lambda) = \det(\mathbf{A} - \lambda \mathbf{I})$  es llamado el *polinomio característico* de **A**. Las raíces  $p(\lambda) = 0$  del polinomio son los eigenvalores de **A**.

#### Definición

Un vector  $v \neq 0$  que satisface  $Av = \lambda v$  es un eigenvector de **A**. Al par ordenado (λ,**v**) se le llama eigenpar.

#### **Observaciones:**

- Como el grado del polinomio característico es n, entonces hay n eigenvalores asociados a **A**.
- **•** Para cada eigenvalor λ, puesto que det(**A −** λ**I**) = 0, la matriz **A −** λ**I** es singular, por lo que podemos hallar un vector  $v \neq 0$  tal que  $(A - \lambda I)v = 0$ .

### Radio espectral de la matriz

El conjunto σ(**A**) de todos los eigenvalores distintos de **A** se llama el espectro de **A**.

El radio espectral ρ(**A**) de una matriz **A** se define como

 $\rho(\mathbf{A}) = \max_{\lambda \in \sigma(\mathbf{A})}$ **|**λ**|**.

#### Proposición

Sea **A** una matriz  $n \times n$ . Entonces  $\rho(A) \le ||A||$  para cualquier norma natural.

### Radio espectral de la matriz

El conjunto σ(**A**) de todos los eigenvalores distintos de **A** se llama el espectro de **A**.

El radio espectral ρ(**A**) de una matriz **A** se define como

 $\rho(\mathbf{A}) = \max_{\lambda \in \sigma(\mathbf{A})}$ **|**λ**|**.

#### Proposición

Sea **A** una matriz  $n \times n$ . Entonces  $\rho(A) \le ||A||$  para cualquier norma natural.

Sea  $(\lambda, \mathbf{v})$  un eigenpar de **A** y construyamos la matriz  $\mathbf{X} = [\mathbf{v} \ \mathbf{0} \ \cdots \ \mathbf{0}] \in \mathbb{R}^{n \times n}$ . Entonces  $X \neq 0$  y  $AX = [Av \ A0 \ \cdots \ A0] = \lambda X$ . Entonces

 $|\lambda| ||X|| = ||\lambda X|| = ||AX|| \le ||A|||| ||X|| \implies |\lambda| \le ||A|| \quad \forall \lambda \in \sigma(A)$ 

Lo anterior es váido para cualquier norma. En particular, para la norma natural:  $\|\mathbf{A}\| = \max \frac{\|\mathbf{A}\mathbf{x}\|}{\|x\|^2}$ . En los casos en que hay que demostrar que una  $\|x\|$ cantidad es acotada por **kAk**, es mejor mostrar que es acotado por el radio espectral.

### Observaciones

Dado δ **∈** R, ¿Cuales son los eigenvalores de **A** + δ**I**?

### Observaciones

Dado δ **∈** R, ¿Cuales son los eigenvalores de **A** + δ**I**? Si  $(\lambda, \mathbf{v})$  es un eigenpar, entonces

$$
(\mathbf{A} + \delta \mathbf{I})\mathbf{v} = \mathbf{A}\mathbf{v} + \delta \mathbf{v} = \lambda \mathbf{v} + \delta \mathbf{v} = (\lambda + \delta)\mathbf{v}
$$

Entonces  $(\lambda + \delta, \mathbf{v})$  es un eigenpar de  $\mathbf{A} + \delta \mathbf{I}$ .

¿Cuales son los eigenvalores de **A <sup>−</sup>**1?

### Observaciones

Dado δ **∈** R, ¿Cuales son los eigenvalores de **A** + δ**I**? Si  $(\lambda, \mathbf{v})$  es un eigenpar, entonces

$$
(\mathbf{A} + \delta \mathbf{I})\mathbf{v} = \mathbf{A}\mathbf{v} + \delta \mathbf{v} = \lambda \mathbf{v} + \delta \mathbf{v} = (\lambda + \delta)\mathbf{v}
$$

Entonces  $(\lambda + \delta, \mathbf{v})$  es un eigenpar de  $\mathbf{A} + \delta \mathbf{I}$ .

¿Cuales son los eigenvalores de **A <sup>−</sup>**1? Si (μ, **u**) es un eigenpar de **A −**1 , entonces

$$
A^{-1}u = \mu u \qquad \Longrightarrow \qquad AA^{-1}u = \mu Au \qquad \Longrightarrow \qquad \frac{1}{\mu}u = Au
$$

Así, (1/μ, **u**) es un eigenpar de **A −**1 .

### Círculos de Gershgorin

#### Teorema de Gershgorin

Sea **A** una matriz cuadrada arbitraria. Los eigenvalores  $\lambda$  de **A** = [a<sub>ii</sub>] están localizados en la unión de n discos definidos por

$$
|\lambda - a_{ij}| \le r_i \quad \text{donde} \quad r_i = \sum_{\substack{j=1 \\ j \ne i}}^n |a_{ij}| \qquad i = 1, ..., n.
$$

#### Teorema de Gershgorin

Sea **A** una matriz cuadrada arbitraria. Los eigenvalores  $\lambda$  de **A** = [a<sub>ii</sub>] están localizados en la unión de n discos definidos por

$$
|\lambda - a_{ii}| \le r_i \quad \text{donde} \quad r_i = \sum_{\substack{j=1 \\ j \ne i}}^n |a_{ij}| \qquad i = 1, ..., n.
$$

Lo que nos dice el teorema es que todos los eigenvalores de **A** están contenidos en la unión  $C_r$  de los n círculos con centro en  $a_{ii}$  y radio  $r_i$ .

Como  $\sigma$ (**A**<sup>T</sup>) =  $\sigma$ (**A**), entonces la unión C<sub>c</sub> de los círculos definidos por

$$
|\lambda - a_{jj}| \leq c_j \quad \text{donde} \quad c_j = \sum_{\substack{i=1 \\ i \neq j}}^n |a_{ij}| \qquad j = 1, ..., n.
$$

contienen a los eigenvalores de **A**. En resumen, los eigenvalores de **A** están contenidos en C<sup>r</sup> **∩** Cc.

### Ejemplo de los círculos de Gershgorin (I)

$$
\mathbf{A} = \begin{bmatrix} 5 & 1 & -1 \\ 0 & 6 & 1 \\ 1 & 0 & -5 \end{bmatrix} \quad \Longrightarrow \quad \|\mathbf{A}\|_{\infty} = \max_{1 \leq i \leq n} \sum_{j=1}^{n} |a_{ij}| = 7.
$$

Como **|**λ**| ≤ kAk**∞, entonces todos los eigenvalores de **A** están contenidos en un círculo centrado en 0 y radio 7. Con los círculos, se tiene

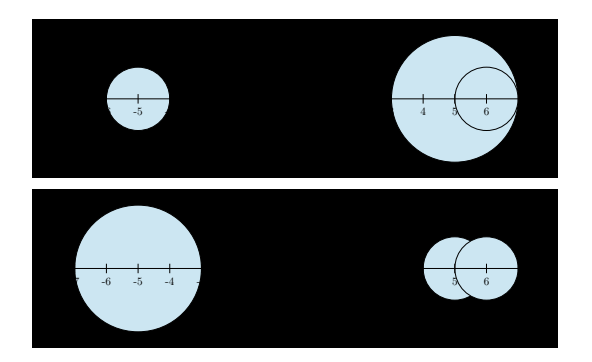

## Ejemplo de los círculos de Gershgorin (II)

Si calculamos la intersección, tenemos

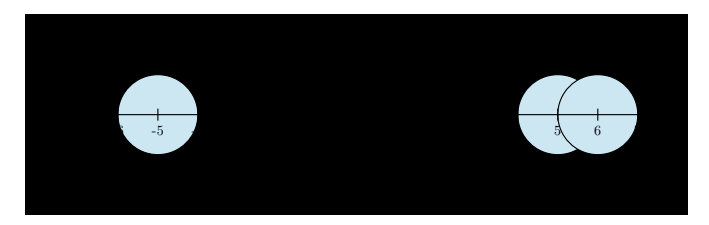

Para la matriz dada se tiene que

$$
\sigma(\mathbf{A}) = \{5, (1 \pm 5\sqrt{5})/2\} \approx \{5, 6.0902, -5.0902\}.
$$

## Método de la potencia (I)

**•** Este método puede encontrar el eigenvalor más grande en valor absoluto y su correspondiente eigenvector.

El algoritmo es el siguiente:

#### Método de la potencia

Dado un vector inicial  $\mathbf{v}^0$  y fijando  $k = 0$ , repetimos hasta convergencia los siguientes pasos:

$$
\mathbf{y}^{k+1} = \mathbf{A}\mathbf{v}^{k}
$$
\n
$$
\mathbf{v}^{k+1} = \mathbf{y}^{k+1}/\|\mathbf{y}^{k+1}\|
$$
\n
$$
\lambda_{k+1} = (\mathbf{v}^{k+1})^{\top} \mathbf{A} \mathbf{v}^{k+1}
$$
\n
$$
k = k+1
$$

El criterio de convergencia puede ser que el residual sea menor que una  $\epsilon$  cierta tolerancia,  $|\mathbf{y}^k - \lambda_k \mathbf{v}^k| < \epsilon$ .

### Método de la potencia (II)

#### Proposición

Sea  $\mathbf{v} \neq \mathbf{0}$  y definamos  $\mathbf{r}(\mu) = \mathbf{A}\mathbf{u} - \mu\mathbf{u}$ . Entonces el mínimo de  $\|\mathbf{r}(\mu)\|_2$  es

$$
\mu = \frac{\mathbf{u}^\top \mathbf{A} \mathbf{u}}{\mathbf{u}^\top \mathbf{u}}.
$$

Para este valor, **r**(μ) es ortogonal a **u**.

#### Definición

Sean **v** y **u** dos vectores con **v <sup>&</sup>gt;u 6**= 0. Entonces la cantidad

$$
\frac{\mathbf{v}^\top \mathbf{A} \mathbf{u}}{\mathbf{v}^\top \mathbf{u}}.
$$

se llama un cociente de Rayleigh.

## Ejemplo A

Usando la matriz **A** del ejemplo anterior e inicializando con

$$
\textbf{v}^0=(1,1,1)^\top
$$

se obtiene el valor 6.090170 en 103 iteraciones con **kAv** −  $\lambda$ **vk**  $\approx$  6.28  $\times$  10<sup>-8</sup>.

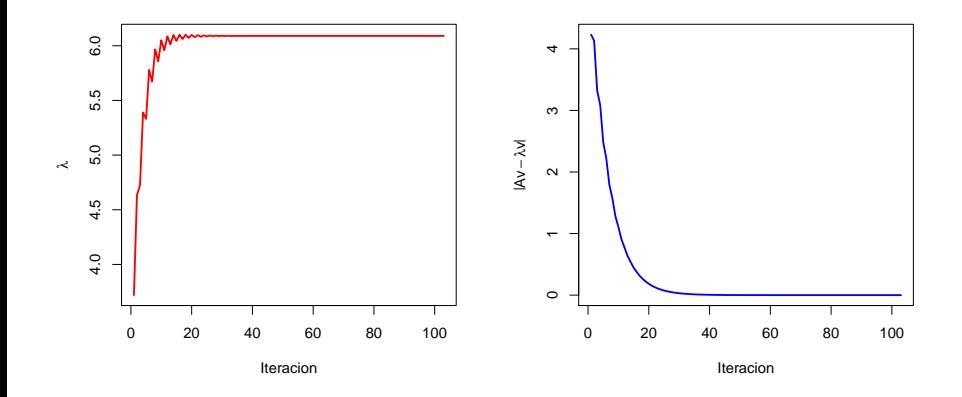

### Ejemplo B

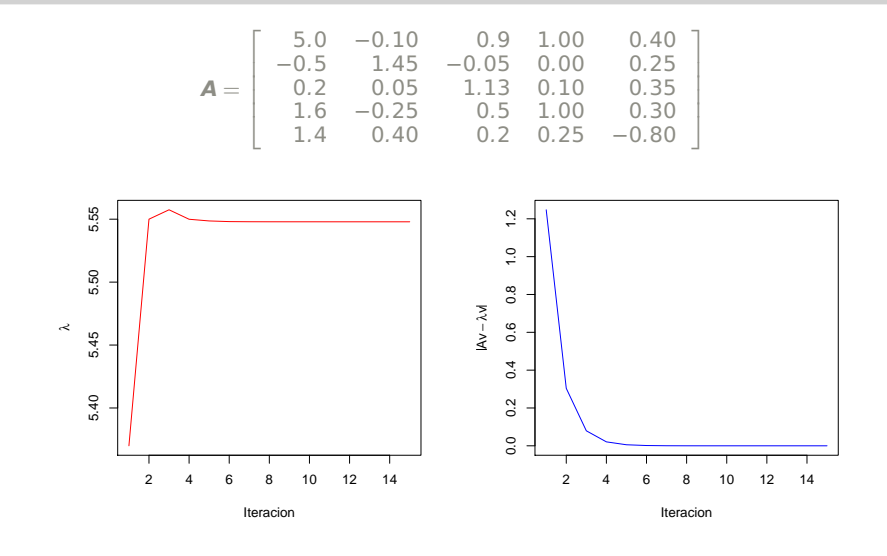

 $\lambda = 5.547928$ ,  $\|\mathbf{A}\mathbf{v} - \lambda\mathbf{v}\| \approx 1.04 \times 10^{-8}$  en 15 iteraciones

### Ejemplo C

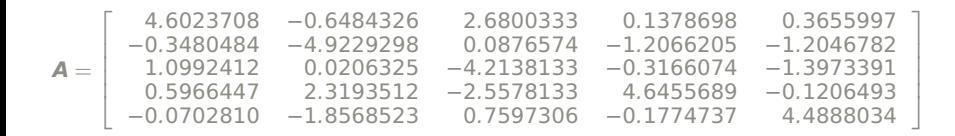

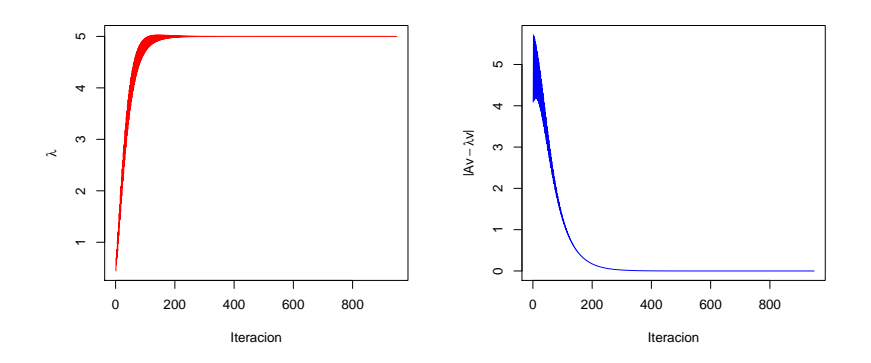

 $\lambda = 5.0$ , **kAv**  $-\lambda$ **vk**  $\approx 4.62 \times 10^{-8}$  en 949 iteraciones

#### Comparación de los ejemplos B y C

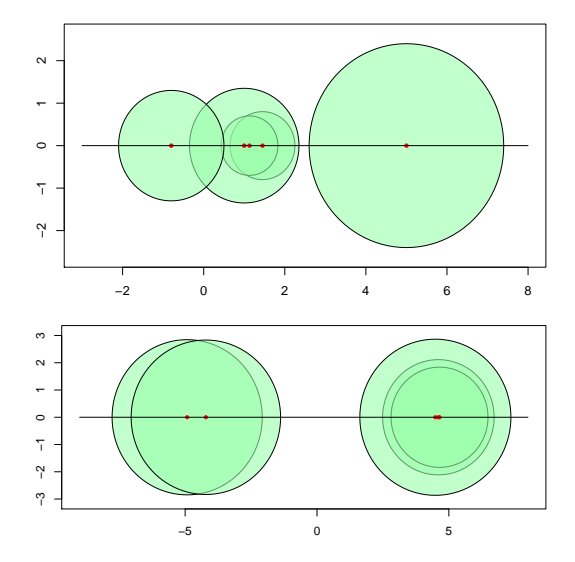

## Ejemplo D (I)

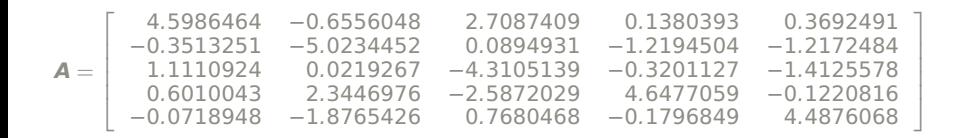

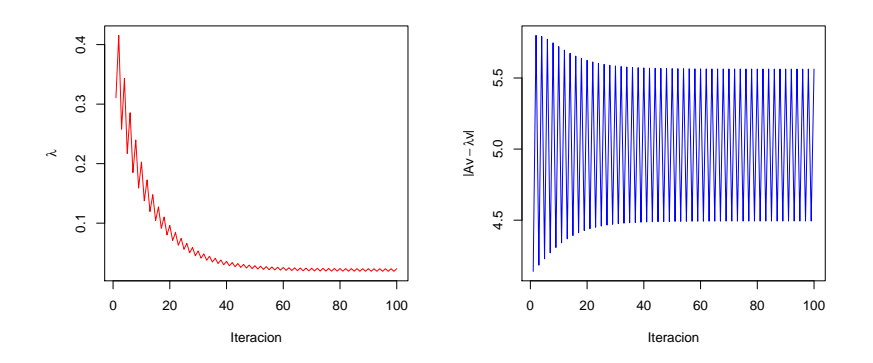

#### **kAv −** λ**vk ≈** 5.56 en 100 iteraciones

Joaquín Peña (CIMAT) [Métodos Numéricos \(MAT–251\)](#page-0-0) 12.09.2012 14 / 26

## Ejemplo D (II)

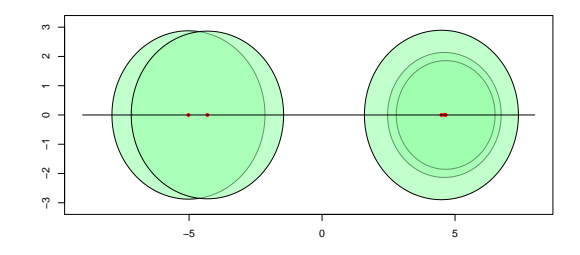

Ejemplo Eigenvalores B **−**0.9419583, 0.6370984,1.0520125,1.4849196,5.5479279 C **−**4.9000000, **−**4.5000000,4.4000000,4.6000000,5.0000000 D **−**5.0000000, **−**4.6000000,4.4000000,4.6000000,5.0000000

### Convergencia del método de la potencia (I)

Supongamos que  $(\lambda_i, \mathbf{v}_i)$  es un eigenpar de  $\mathbf{A} \in \mathbb{R}^{n \times n}$  con

 $|\lambda_1| > |\lambda_2| \geq |\lambda_3| \geq \cdots |\lambda_n|.$ Dado  $\boldsymbol{x}^0 \in \mathbb{R}^n$ , se debe tener que  $\boldsymbol{x}^0 = \sum_{i=1}^n \beta_i \boldsymbol{v}_i$ . Así

$$
\mathbf{A}^k \mathbf{x}^{(0)} = \sum_{i=1}^n \beta_i \lambda_i^k \mathbf{v}_i.
$$

$$
\frac{1}{\lambda_1^k} \mathbf{A}^k \mathbf{x}^{(0)} = \beta_1 \mathbf{v}_1 + \sum_{i=2}^n \beta_i \frac{\lambda_i^k}{\lambda_1^k} \mathbf{v}_i.
$$

Como  $|\lambda_1| > |\lambda_i|$  para  $i = 2, ..., n$ , tenemos que

$$
\frac{\lambda_i^k}{\lambda_1^k} \longrightarrow 0 \quad \text{si} \quad k \longrightarrow \infty
$$

Entonces

$$
\frac{1}{\lambda_1^k} \mathbf{A}^k \mathbf{x}^{(0)} = \beta_1 \mathbf{v}_1 + \epsilon^{(k)} \quad \text{con} \quad \epsilon^{(k)} \longrightarrow 0 \quad \text{si} \quad k \longrightarrow \infty
$$

### Convergencia del método de la potencia (II)

#### Sea **u** un vector tal que  $\boldsymbol{u}^T \boldsymbol{v}_1 \neq 0$ . Entonces

$$
\frac{\mathbf{u}^{\mathsf{T}} \mathbf{A}^{k+1} \mathbf{x}^{(0)}}{\mathbf{u}^{\mathsf{T}} \mathbf{A}^{k} \mathbf{x}^{(0)}} = \frac{\lambda_1^{k+1} (\beta_1 \mathbf{u}^{\mathsf{T}} \mathbf{v}_1 + \mathbf{u}^{\mathsf{T}} \boldsymbol{\epsilon}^{(k+1)})}{\lambda_1^{k} (\beta_1 \mathbf{u}^{\mathsf{T}} \mathbf{v}_1 + \mathbf{u}^{\mathsf{T}} \boldsymbol{\epsilon}^{(k)})} \longrightarrow \lambda_1 \quad \text{si} \quad k \longrightarrow \infty
$$

Puesto que  $Av_1 = \lambda_1 v_1$ , entonces

$$
\lambda_1 = \frac{\textbf{v}_1^T \textbf{A} \textbf{v}_1}{\textbf{v}_1^T \textbf{v}_1},
$$

una elección natural para el vector **u** es

$$
\mathbf{u} = \mathbf{A}^k \mathbf{x}^{(0)}
$$

De esta forma tenemos que

$$
\frac{(\mathbf{A}^k \mathbf{x}^{(0)})^\top \mathbf{A}^{k+1} \mathbf{x}^{(0)}}{(\mathbf{A}^k \mathbf{x}^{(0)})^\top \mathbf{A}^k \mathbf{x}^{(0)}} = \frac{(\mathbf{y}^{(k)})^\top \mathbf{A} \mathbf{y}^{(k)}}{(\mathbf{y}^{(k)})^\top \mathbf{y}^{(k)}} = \frac{(\mathbf{y}^{(k)})^\top \mathbf{A} \mathbf{y}^{(k)}}{\|\mathbf{y}^{(k)}\|^2} = \left(\frac{\mathbf{y}^{(k)}}{\|\mathbf{y}^{(k)}\|}\right)^\top \mathbf{A} \frac{\mathbf{y}^{(k)}}{\|\mathbf{y}^{(k)}\|}
$$

## Convergencia del método de la potencia (III)

$$
\frac{(\mathbf{A}^k \mathbf{x}^{(0)})^\top \mathbf{A}^{k+1} \mathbf{x}^{(0)}}{(\mathbf{A}^k \mathbf{x}^{(0)})^\top \mathbf{A}^k \mathbf{x}^{(0)}} = (\mathbf{v}^{(k)})^\top \mathbf{A} \mathbf{v}^{(k)}
$$

Las suposiciones importantes para que método converja son

**•** Hay un eigenvalor dominante, es decir,

 $|\lambda_1| > |\lambda_i|$  para  $i = 2, ..., n$ .

**•** El vector inicial **x** (0) no puede ser ortogonal a **v**1.

Hay que notar otro aspecto importante para el método de la potencia, que se ilustra en el siguiente ejemplo.

## Ejemplo E (I)

$$
\mathbf{A} = \left[ \begin{array}{rrrr} 0.3 & -0.2 & -0.5 & -0.7 & -0.3 \\ 0.1 & -0.3 & 0.4 & 0.4 & -0.3 \\ -2.9 & -0.6 & -1.1 & -0.9 & 1.0 \\ -1.4 & 0.0 & 0.6 & -0.5 & -0.3 \\ 0.8 & -1.5 & -0.6 & 1.2 & -0.7 \end{array} \right]
$$

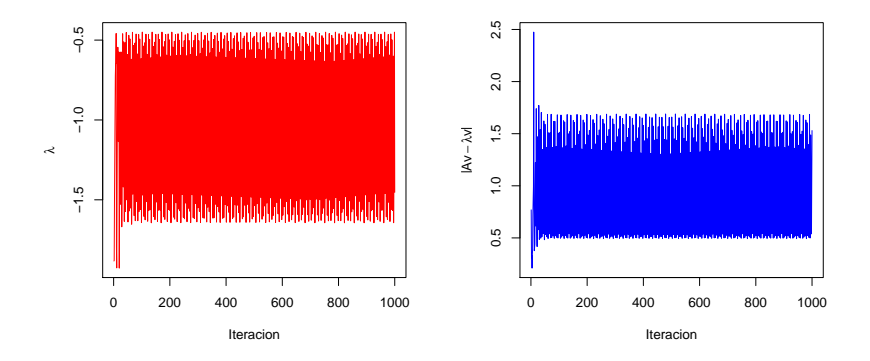

## Ejemplo E (II)

**kAv** −  $\lambda$ **vk** ≈ 1.1 en 1000 iteraciones

Los eigenvalores del matriz anterior son

1.317638, **−**1.047000 + 0.914528i, **−**1.047000 **−** 0.914528i, **−**1.248337, **−**0.275302

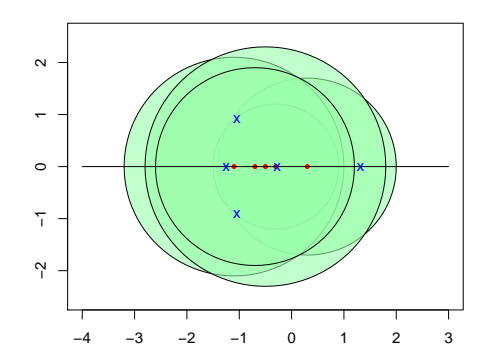

## Ejemplo F (I)

$$
\mathbf{A} = \left[ \begin{array}{rrrr} 0.8 & -0.2 & -0.5 & -0.7 & -0.3 \\ 0.1 & 0.2 & 0.4 & 0.4 & -0.3 \\ -2.9 & -0.6 & -0.6 & -0.9 & 1.0 \\ -1.4 & 0.0 & 0.6 & 0.0 & -0.3 \\ 0.8 & -1.5 & -0.6 & 1.2 & -0.2 \end{array} \right]
$$

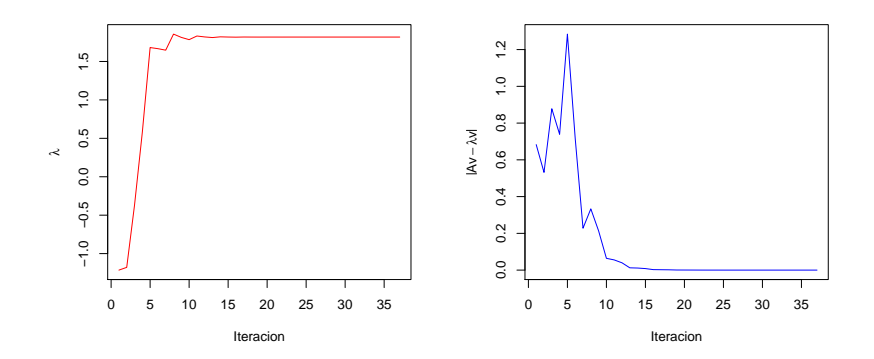

## Ejemplo F (II)

 $λ = 1.817638$ ,  $||Av - λv|| ≈ 4.68 × 10<sup>-8</sup>$  en 37 iteraciones Los eigenvalores del matriz anterior son

> 1.817638, **−**0.547000 + 0.914528i, **−**0.547000 + **−**0.914528i **−**0.748337, 0.224698

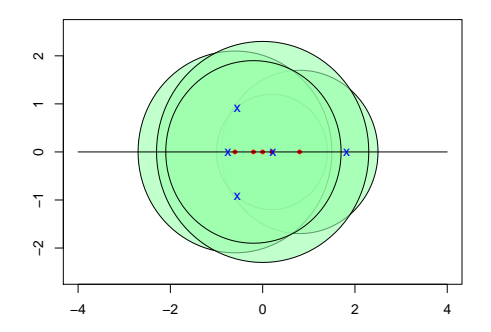

### Observaciones (I)

Si  $V = [v_1 \ v_2 \ \cdots \ v_n]$  es la matriz que tiene por columnas los eigenvectores de **A**,  $y$  **D** = diag( $\lambda_1, \lambda_2, ..., \lambda_n$ ) la matriz diagonal con los eigenvalores de **A**. entonces

 $AV = VD$ 

#### Proposición

Supongamos que  $(\lambda_i, \mathbf{v}_i)$  es un eigenpar de **A**, y y que  $\lambda_1$  tiene multiplicidad 1. Si x es un vector tal que  $x^T v_1 = 1$ , entonces

$$
\boldsymbol{B} = \boldsymbol{A} - \lambda_1 \boldsymbol{v}_1 \boldsymbol{x}^\top
$$

tiene por eigenvalores  $0, \lambda_2, ..., \lambda_n$ , y eigenvectores  $v_1, w_2, ..., w_n$ , donde

$$
\textbf{v}_i=(\lambda_i-\lambda_1)+\lambda(\textbf{x}^\top\textbf{w}_i)\textbf{v}_1
$$

para  $i = 2, 3, ..., n$ .

## Método de la potencia inversa (I)

- **•** En lugar de aplicar las iteraciones a la matriz **A**, el método de la potencia inversa opera con la matriz (**A −** δ**I**) **<sup>−</sup>**1.
- **•** El método converge al eigenvalor más cercano a δ.

#### Método de la potencia inversa

Dado un vector inicial  $\mathbf{x}^0$ , la escalar δ que define la traslación, y fijando  $k = 0$ , repetimos hasta que **r** < ε para obtener el eigenpar (μ,**x** k ):

$$
(\mathbf{A} - \delta \mathbf{I})\mathbf{y} = \mathbf{x}^{k}
$$
  
\n
$$
\hat{\mathbf{x}} = \mathbf{y}/\|\mathbf{y}\|
$$
  
\n
$$
\mathbf{w} = \mathbf{x}^{k}/\|\mathbf{y}\|
$$
  
\n
$$
\rho = \hat{\mathbf{x}}^{\mathsf{T}}\mathbf{w}
$$
  
\n
$$
\mu = \delta + \rho
$$
  
\n
$$
\mathbf{r} = \mathbf{w} - \rho \hat{\mathbf{x}}
$$
  
\n
$$
\mathbf{x}^{k+1} = \hat{\mathbf{x}}
$$
  
\n
$$
k = k+1
$$

El argumento es el mismo que el usado para el método de la potencia. Note que

- **• A −** δ**I** tiene los mismos eigenvectores que **A**.
- **•** Si λ<sup>i</sup> es un eigenvalor de **A**, entonces λ<sup>i</sup> **−** δ es un eigenvalor de **A −** δ**I**.
- **•** Los eigenvalores de (**A −** δ**I**) **<sup>−</sup>**<sup>1</sup> son de la forma

$$
\frac{1}{\lambda_i-\delta}
$$

Eligiendo de manera apropiada δ podemos hacer que 1  $\frac{1}{\lambda_i - \delta}$  sea el eigenvalor dominante.

# Ejemplo (I)

$$
\mathbf{A} = \begin{bmatrix} 5 & 1 & -1 \\ 0 & 6 & 1 \\ 1 & 0 & -5 \end{bmatrix}
$$

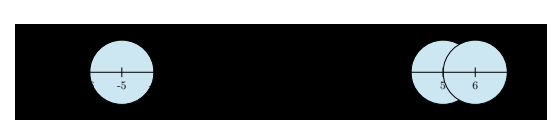

Eigenvalores: **−**4.88959807, 4.81228115, 6.07731691.

Tomamos  $\boldsymbol{x}^0 = (1,1,1)^\top$ . Para diferentes valores de  $\sigma$  se obtiene lo siguiente para una tolerancia 10**−**<sup>8</sup> y un máximo de 200 iteraciones:

<span id="page-31-0"></span>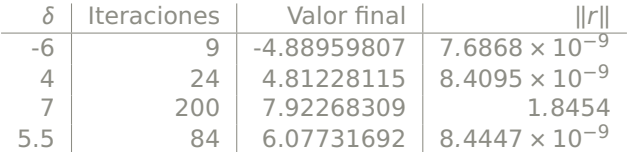